# Program Verification (6EC version only)

#### Erik Poll

Digital Security

Radboud University Nijmegen

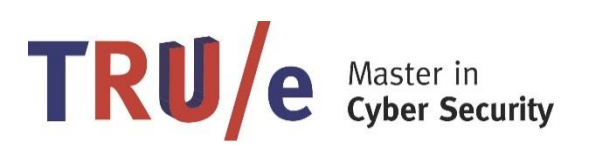

### **Overview**

- Program Verification using Verification Condition Generators
- JML a formal specification language for Java

Used for the program verification exercise

## Program verification

- Formally proving (in the mathematical/logical sense) that a program satisfies some property
	- eg that it does not crash, always terminates, never terminates, meets some functional specification, meets some security requirement, etc
	- *for all possible executions*: ie all possible inputs and all possible scheduling of parallel threads.
- NB in industry, the term verification is used for testing but testing provides only *weaker* guarantees
	- because testing will only try some executions
	- except in rare case where you can do exhaustive testing
- Formal verification provides the highest level of assurance that code is correct & secure
	- provided… you can formally verify what it means for the code to be secure

## What do we need for program verification?

- 1. a formal semantics of the programming language
- 2. a specification language to express properties
- 3. a logic to reason about programs and specifications
	- aka a program logic
- 4. a verification tool to support all this

These topics are investigation in the field of field of formal methods

### What to verify? Example

For the program

$$
\begin{array}{c}\n\cdots \\
x[4] = \text{false};\n\end{array}
$$

we might want to verify that here **x** is not null and **4** is within the array bounds (and that **x** is a Boolean array)

- Proving absence of runtime exceptions (or, in an unsafe language like C, memory-safety, or more generally, the absence of undefined behavior) is a great bottom-line specification to start verification!
- Typing is a simple form of program verification, for a limited and relatively weak class of properties, eg " **x** is a byte array"

A type checker can be regarded as an automated program verifier for this class of properties.

## How to specify what we want to verify?

A common way to write we want to verify is using assertions, ie properties that hold at specific program points

```
// assert x != NULL && x.length > 4;
x[4] = false;
...
```
**...**

Assertions written as annotations in code are also useful for testing, and for generating bug reports.

For methods or procedures, we can give pre- and post-conditions

### How to verify?

*Is the assertion below always true?*

**...** if  $(x < y)$  { int z; z = y; y = x; x = z;} **// assert y <= x**

#### *How do your verify this?*

• You follow all paths in the control flow graph, and check that for each path the property holds using normal logical reasoning

Ways to formalize this reasoning process

- compute verification conditions using weakest precondition calculation (or strongest postcondition ~)
- use symbolic execution to obtain these verification conditions

### Complication 1 : cycles

*Is the assertion below always true?*

```
...
int i = x-y;while (i > 0) { y++;
                 i--;
               }
// assert y >= x
```
We can't follow all paths through the control flow graph, as the graph contains a cycle.

We need a loop invariant.

### Complication 1 : cycles

*Is the assertion below always true?*

```
...
int i = x-y; // so y+i == xwhile (i > 0) { y++; // now y+i == x+1
                i--; // now y+i == x}
// now i <= 0 (because we exited the while loop)
// and y+i == x (because it is a loop invariant) 
// and therefore y >= x
```
Once we realise that  $y+i == x$  is a loop invariant, we can split the graph in a finite number of segments, and check that each segments meets the specification

Programming languages offer procedures or methods for modularity. This complicates reasoning.

\n- $$
x = 5
$$
\n- $p()$
\n- $// assert x == 5$
\n

*Is the assertion always true?*

If **x** is on the stack, the assertion is always true

```
proc m() {
  int x;
  x = 5;
  p(); 
  // assert x == 5
}
```
because **x** is out of scope for **p()** 

• *assuming that we are in a memory-safe language: if p contains buffer overflows, pointer arithmetic, … all bets are off!*

If **x** is on the heap, things become tricky

• even in a safe programming language!

*In Java, will the assertion below always hold?*

**x = 5; o.p(); // assert x == 5** 

```
class A {
     static int x = 12; // ie a class field
     public void m() {
       x = 5;
       o.p(); 
       // assert x == 5 
     }
     ...
Is the assertion below always true?
```
No, because **o.p()**might change **A.x**

```
class A {
   int x = 12; 
  public void m() {
     x = 5;
     o.p(); 
     // assert x == 5 
   }
```
Assertion is not guaranteed to hold, because

- **o** might be aliased to **this** and **o.p()**could change **x**
- **o** might have a reference to **this** and then change **x**, via the reference if x **x** is not private, or by invoking a method

```
• ...
```
*...*

### Complication 3

$$
\therefore
$$
  
x = 5;  
// assert x == 5

*Is the assertion always true?*

### Complication 3: concurrency & the heap

```
...
x = 5;
// assert x == 5
```
*Is the assertion always true?*

No, not if there is another thread running that may also be accessing **x**

The problem, and possible solutions, are very similar to the problem of modular reasoning about procedures/methods. Solutions include separation logic, implicit dynamic frames, or ownership

Newer programming languages such as Rust might be better suited for reasoning about concurrency

## Program Verification using Verification Condition Generation

## Program Verification using VCGen

One of the standard approaches for program verification: using Verification Condition Generator (VCGen):

- 1. Program is annotated with properties (the specification)
- 2. Verification Condition Generator produces a set of logical properties, the so-called verification conditions
- 3. If these verification conditions are true, the annotations are correct – ie the program satisfies the specification

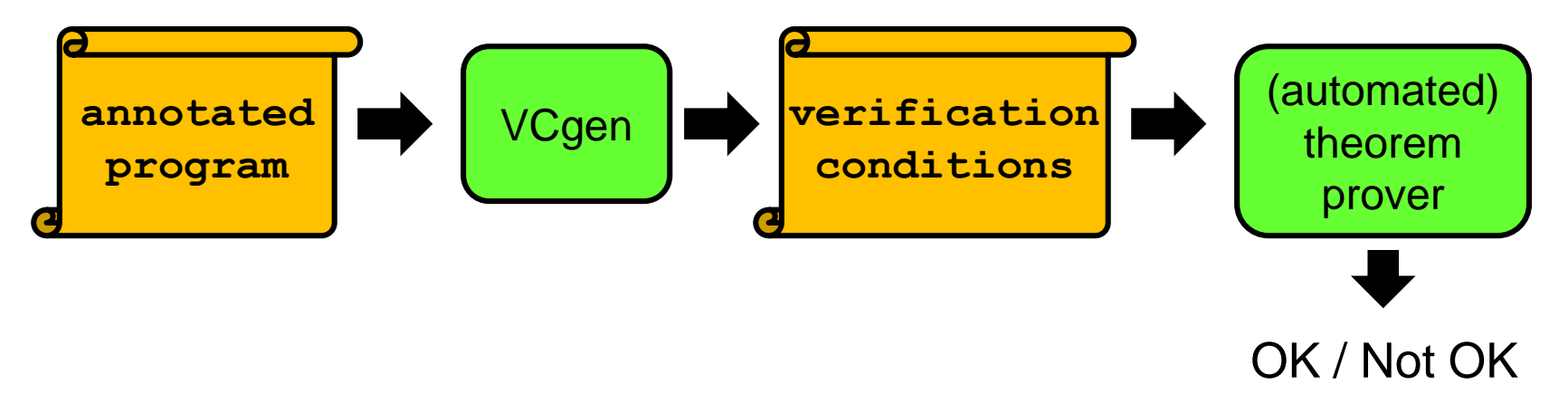

#### Example verification using VCGen

```
//@ requires true;
//@ ensures \result > 5;
public int example(int j)
{
  if (j < 8) {
    int i = 2;
    while (j < 6*i){
       j = j + i;}
  }
  return j;
}
```
These annotations give a pre- and postcondition that form the specification:

on any input, this method will return a result greater than 5

- is this specification always met?
- how do you know this?
- could an automated tool reproduce your reasoning?

#### Verification using VCGen (i) program as graph

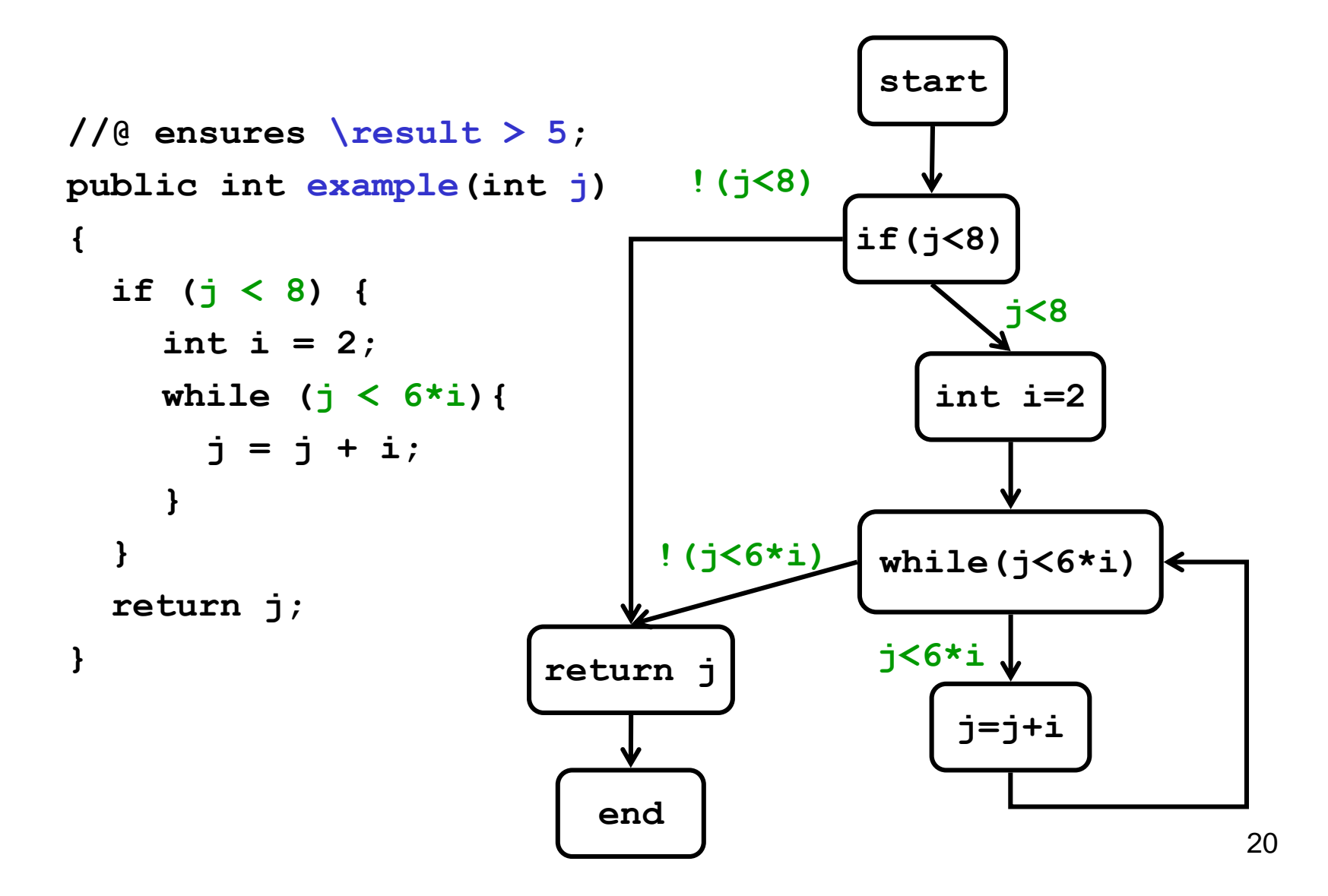

#### Verification using VCGen (ii) add assertions

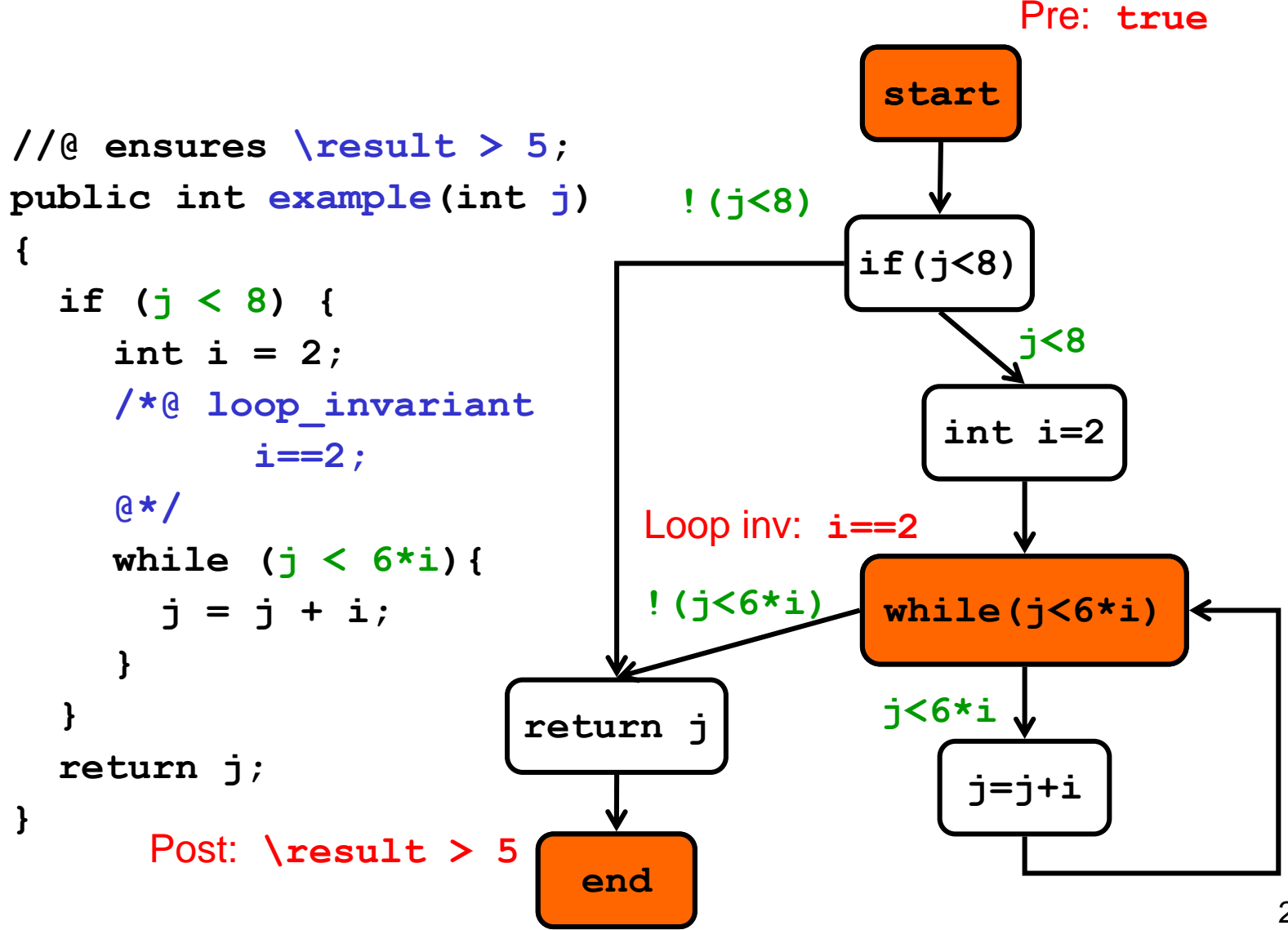

### Verification using VCGen (iii) compute VCs & check

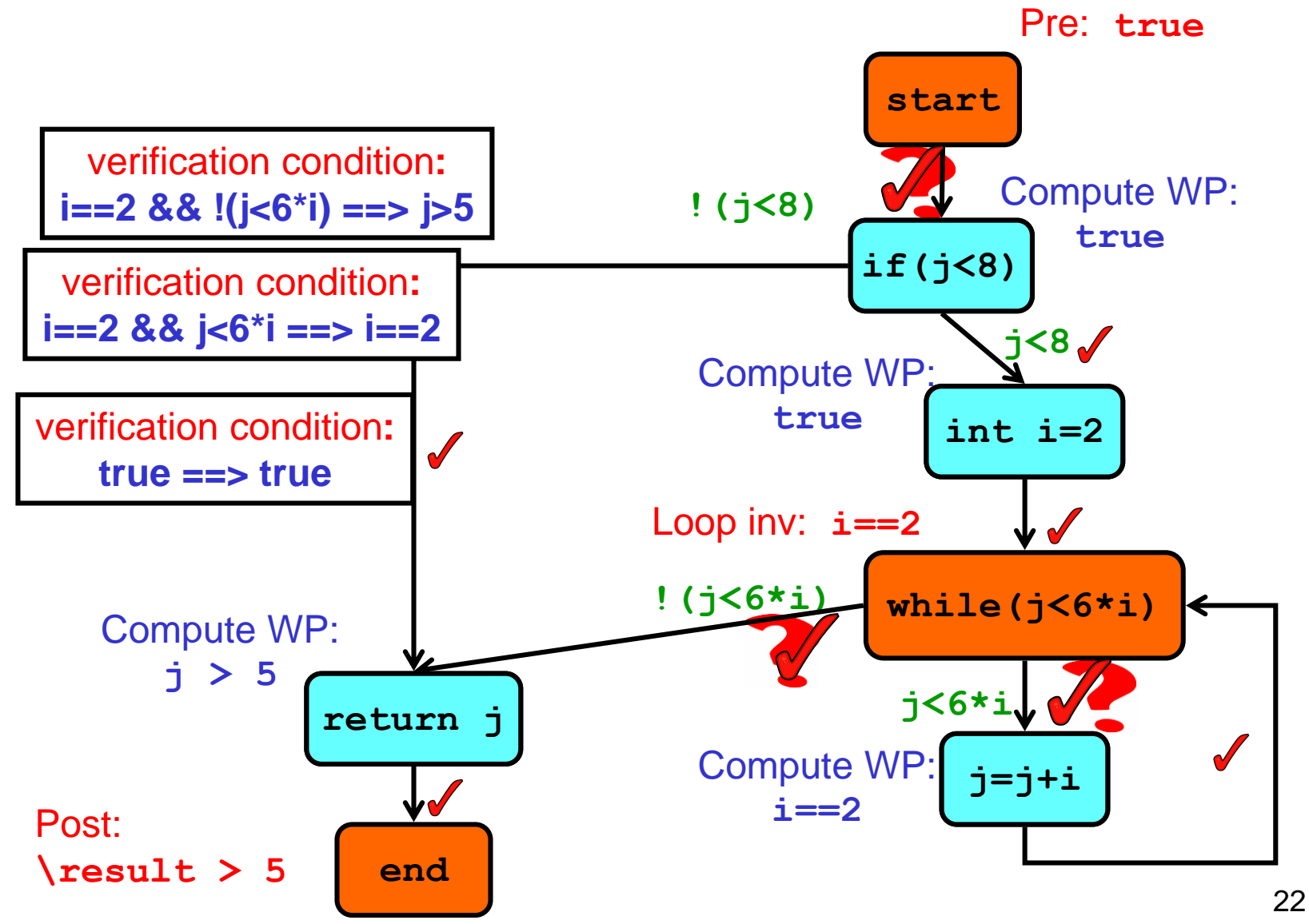

## Verification condition generation

Given a postcondition and loop invariants

- compute a assertion P<sub>s</sub> for every state s based on assertions P**s'** of the states s' reachable from s
	- key idea: P**s** is the weakest predicate such that if it hold in state s, and the program goes to state s' then P<sub>s</sub>, will hold in that state s'
- all that remains to be verified
	- $-$  Pre  $\Rightarrow$  P<sub>0</sub>

the precondition specified in the program implies the assertion computed for the initial state

 $-$  Loop<sub>s</sub>  $\Rightarrow$   $P_s$ 

each loop assertion specified in the program implies the assertion computed for that state

## "Opposite" approach: forward instead of backwards

Instead of working backwards from the postcondition of the final state, you can work forward from the precondition in the initial state: you then compute strongest postconditions instead of weakest preconditions

This is very similar to symbolic execution of a program.

## Tricky issues in program verification

Whatever the approach, the bottlenecks in program verification remain…

1. pointers / references & the heap

Reasoning about data on the heap is difficult.

Even in a language with automatic memory management, such as Java or C#, we still have the complication of aliasing

2. concurrency aka multi-threading

#### Examples of program verification for security

• Verification of Microsoft Hyper-V Hypervisor using the VCC program verifier for C [2009]

the motivation to verify this is… security!

- Info on VCC http://research.microsoft.com/en-us/projects/vcc/
- Video presentation on VCC

http://channel9.msdn.com/posts/Peli/Michal-Moskal-and-The-Verified-C-Compiler/

- Verification of seL4 microkernel in L4 verified project at NICTA http://ts.data61.csiro.au/projects/TS/l4.verified/
- Fully verified TLS implementation miTLS https://mitls.org

## JML Formal specification for Java

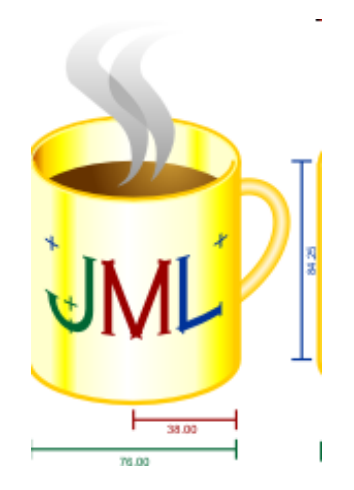

### JML

• Formal specification language for Java Properties can be specified in Design-By-Contract style, using pre/postconditions and object invariants

NB by default, in JML invariants are *object* invariants, not *loop* invariants.

- Various tools to check JML specifications by eg
	- runtime checking
	- program verification

### to make JML easy to use

- JML annotations are added as special Java comments, between **/\*@ .. @\*/** or after **//@**
- JML specs can be in .java files, or in separate .jml files
- Properties specified using Java syntax, extended with some operators

```
\old( ), \result, \forall, \exists, ==> , ..
```
and some keywords

**requires, ensures, invariant, ....**

### Example JML

```
public class ChipKnip{
  private int balance; 
  //@ invariant 0 <= balance && balance < 500;
  //@ requires amount >= 0;
  //@ ensures balance <= \old(balance);
  //@ signals (BankException) balance == \old(balance);
  public debit(int amount) { 
    if (amount > balance) { 
          throw (new BankException("No way"));} 
    balance = balance – amount;
```
**}**

### JML basics

- preconditions **requires**
- postconditions **ensures**
- exceptional postconditions **signals**
- (object) invariants **invariant**
	- must be established by constructors
	- must be preserved by methods
		- ie. assuming invariant holds in pre-state, it must hold in the post-state

### Exceptional postconditions: signals

```
//@ requires ….
//@ ensures)… 
//@ signals (BankException) balance == \old(balance);
public debit(int amount) throws BankException { 
   if (amount > balance) { 
         throw (new BankException("No way"));} 
   balance = balance – amount;
}
```
But you can ignore this for the practical exercise! There we will always prove that no exceptions can be thrown.

JML convention: a method may only throw exceptions that are explicitly listed in the throws clause. (Java allows implicit Runtime- excptions, eg Nullpointer- and ArrayIndexOutofBound; JML does not!)

## non\_null

• Lots of invariants and preconditions are about reference not being null, eg

```
int[] a; //@ invariant a != null;
```
• Therefore there is a shorthand

**/\*@ non\_null @\*/ int[] a;** 

• But, as most references are non-null, some JML tools adopt this as default, so that only *nullable* fields, arguments and return types need to be annotated, eg

**/\*@ nullable @\*/ int[] b;** 

• We could also use JSR308 Java tags for this

**@Nullable int[] b;**

### Defaults specs and joining specs

- Default pre- and postconditions **//@ requires true; //@ ensures true;** can be omitted
- **//@ requires P //@ requires Q** means the same as **//@ requires P && Q;**

but the former may allow tools to give more precise feedback, namely on whether P or Q is not satisfied

## What can you do with this?

- Documentation/specification
	- explicitly record detailed design decisions & document assumptions (and hence obligations!)
	- precise, unambiguous documentation
		- parsed & type checked
- Use tools for
	- runtime assertion checking
		- eg when testing code
	- compile time program analysis
		- up to full formal program verification

### assert and loop\_invariant

*Inside* method bodies, JML allows

• assertions

```
/*@ assert (\forall int i; 0<= i && i< a.length;
                           a[i] != null );
@*/
```
• loop invariants

**/\*@ loop\_invariant 0<= n && n < a.length & (\forall int i; 0<= i & i < n; a[i] != null );**

**@\*/**

• Program verification tools, such as ESC/Java2, KeY, Krakatoa, ... can do program verification of JML-annotated Java code

There is a limit to what *fully automated* tools, such as ESC/Java2, can verify eg. they won't be able to prove Fermat's Last theorem

- So far, only really feasible for small(ish) programs
	- incl. realistic Java Card smart card applications

• In addition to doing the verification, which is a lot of work, a bottleneck is expressing the security property you want to verify

## JML for security

JML can be used to specify for instance

- 1. which if any exceptions can be thrown incorrectly/not handling errors common source of security problems
- 2. security-critical invariants to be preserved even when exceptions occur
- 3. assumptions on input the application relies on
- 4. any property expressible by security automaton

Simply trying to verify that a program throws no exceptions – or just no Nullpointer-exceptions - will expose many (implicit) invariants and assumptions on input

### Related work

• Spec# for C#

by Rustan Leino & co at Microsoft Research

- SparkAda for Ada by Praxis High Integrity System
- ACSL for C

used in the Frama-C toolset https://www.youtube.com/watch?v=J\_xgbO5-32k

Some industrial usage, but esp. for *safety*-critical software (notably in avionics) rather than *security*-critical software